# **Computational Gene Finding**

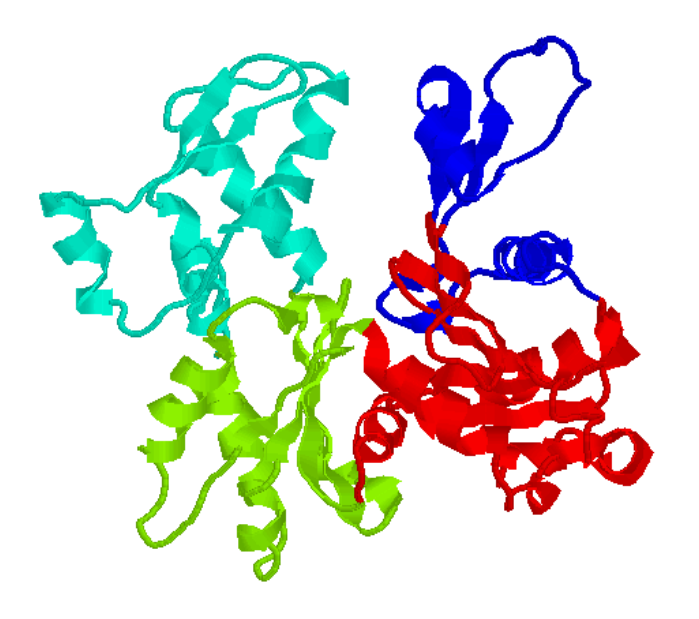

### **Dong Xu**

*Digital Biology Laboratory Computer Science Department Christopher S. Life Sciences Center University of Missouri, Columbia E-mail: xudong@missouri.edu http://digbio.missouri.edu*

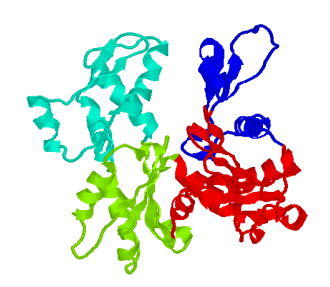

### **Lecture Outline**

- Protein-encoding genes and gene structures
- Computational models for coding regions
- Computational models for coding-region boundaries
- Markov chain model for coding regions

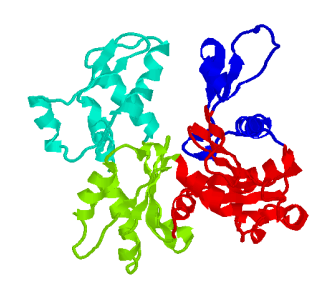

### **What Is a Gene?**

 Definition: A gene is the nucleotide sequence that stores the information which specifies the order of the monomers in a final **functional polypeptide** or RNA molecule, or set of closely related isoforms (Epp CD, Nature, 389: 537).

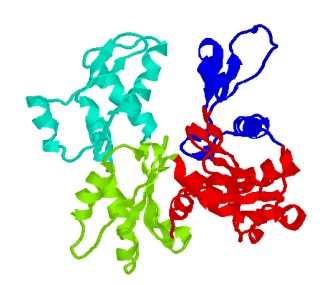

### **Gene and Disease**

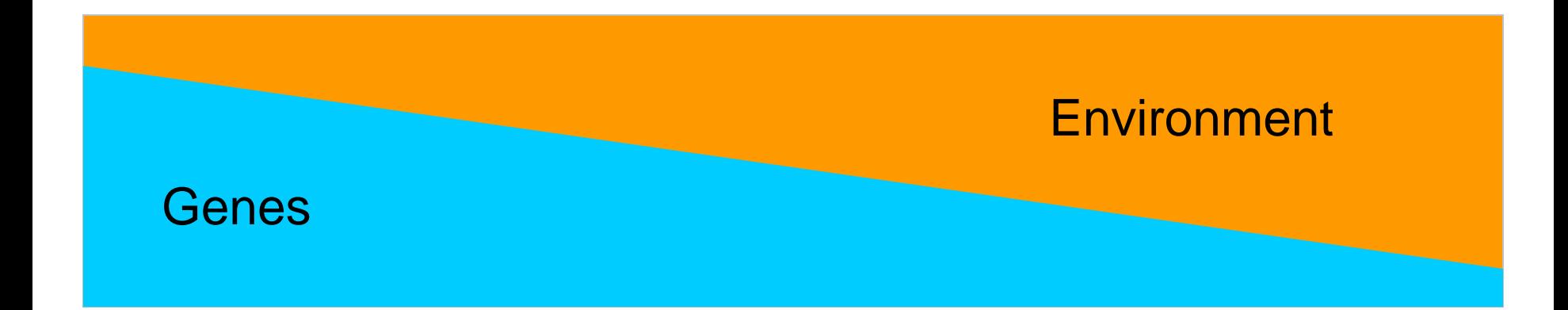

Monogenic Diseases Common Diseases Infections

- Cystic fibrosis
- Huntington's disease
- **Haemophilia**
- Phenylketonuria

- Alzheimer disease
- Adult onset diabetes
- Cancer
- Cardiovascular disease
- **Depression**

- Influenza
- **Hepatitis**
- AIDS

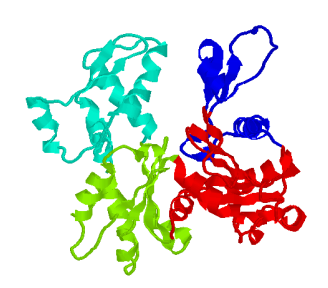

### **Genetic Code**

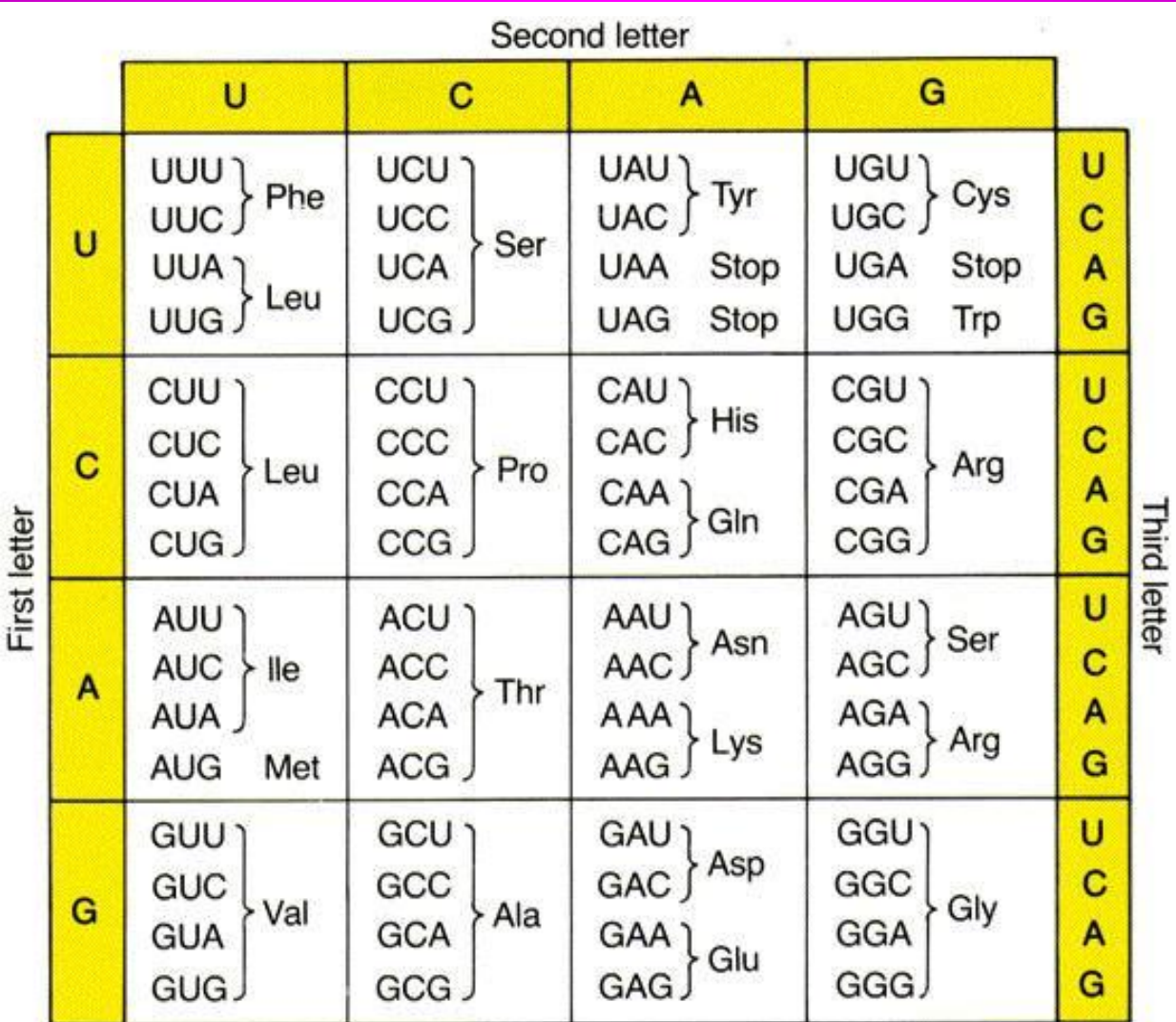

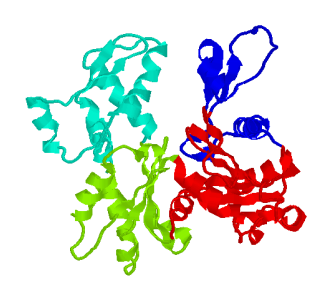

### **Reading Frame**

 Reading (or translation) frame: each DNA segment has six possible reading frames

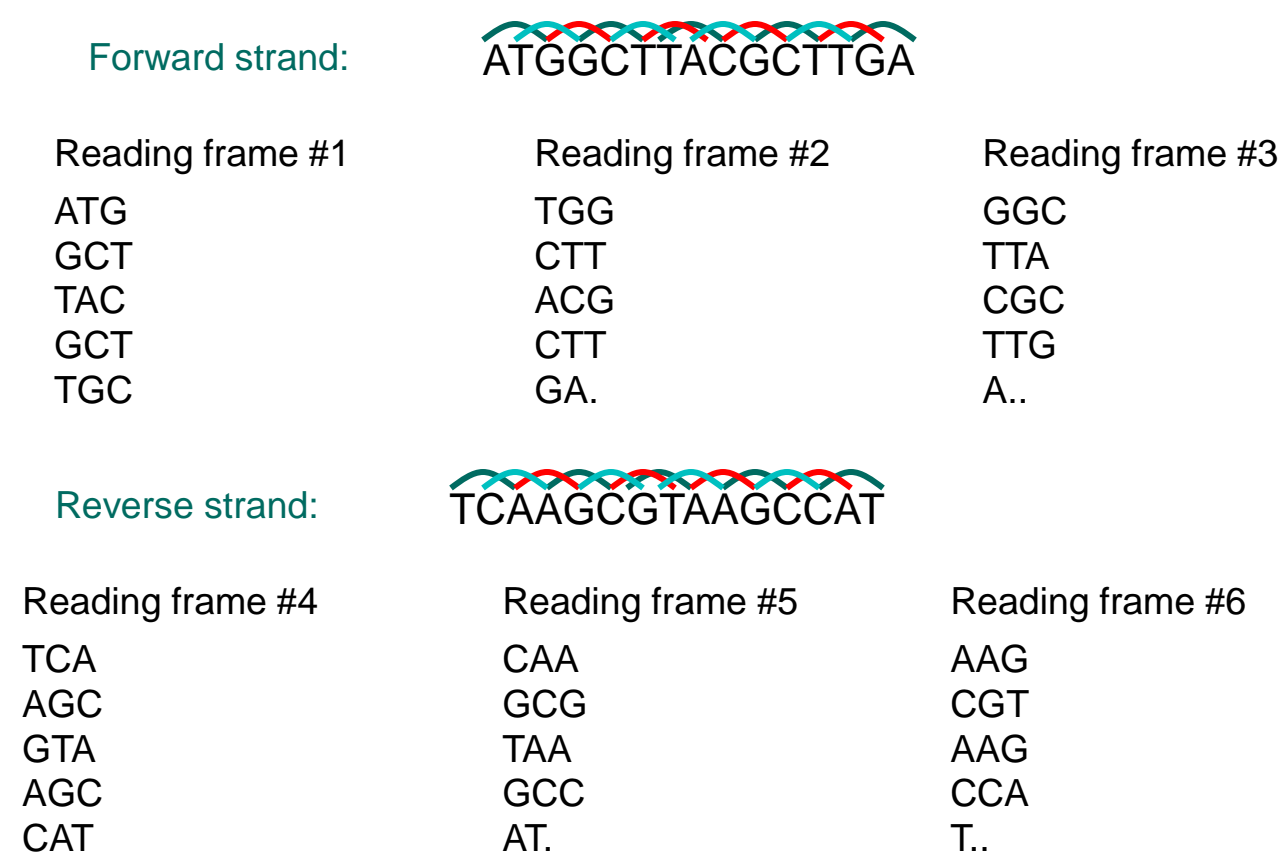

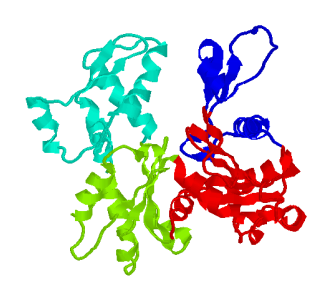

**5**'

### **Prokaryotic Gene Structure**

**Coding region of Open Reading Frame Promoter region (maybe) Ribosome binding site (maybe)**

**Termination sequence (maybe)**

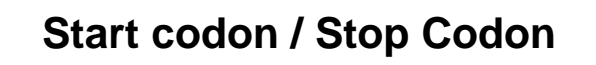

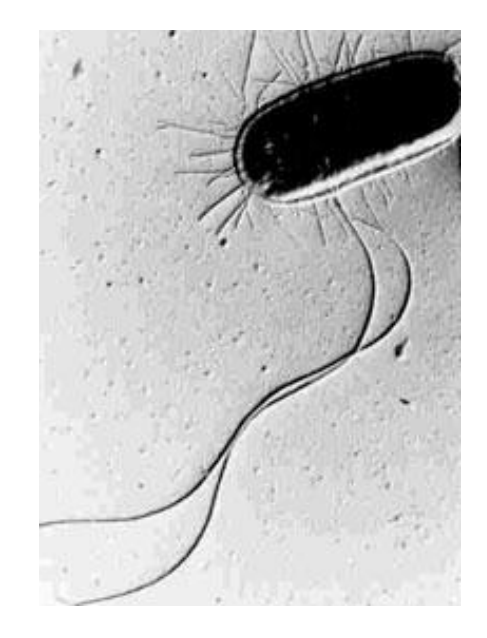

Open reading frame (ORF): a segment of DNA with two in-frame stop codons at the two ends and no in-frame stop codon in the middle

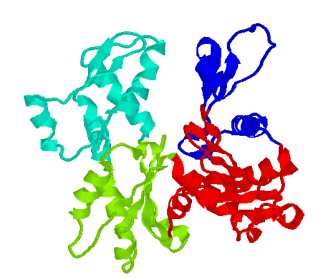

### **Eukaryotic Gene Structure**

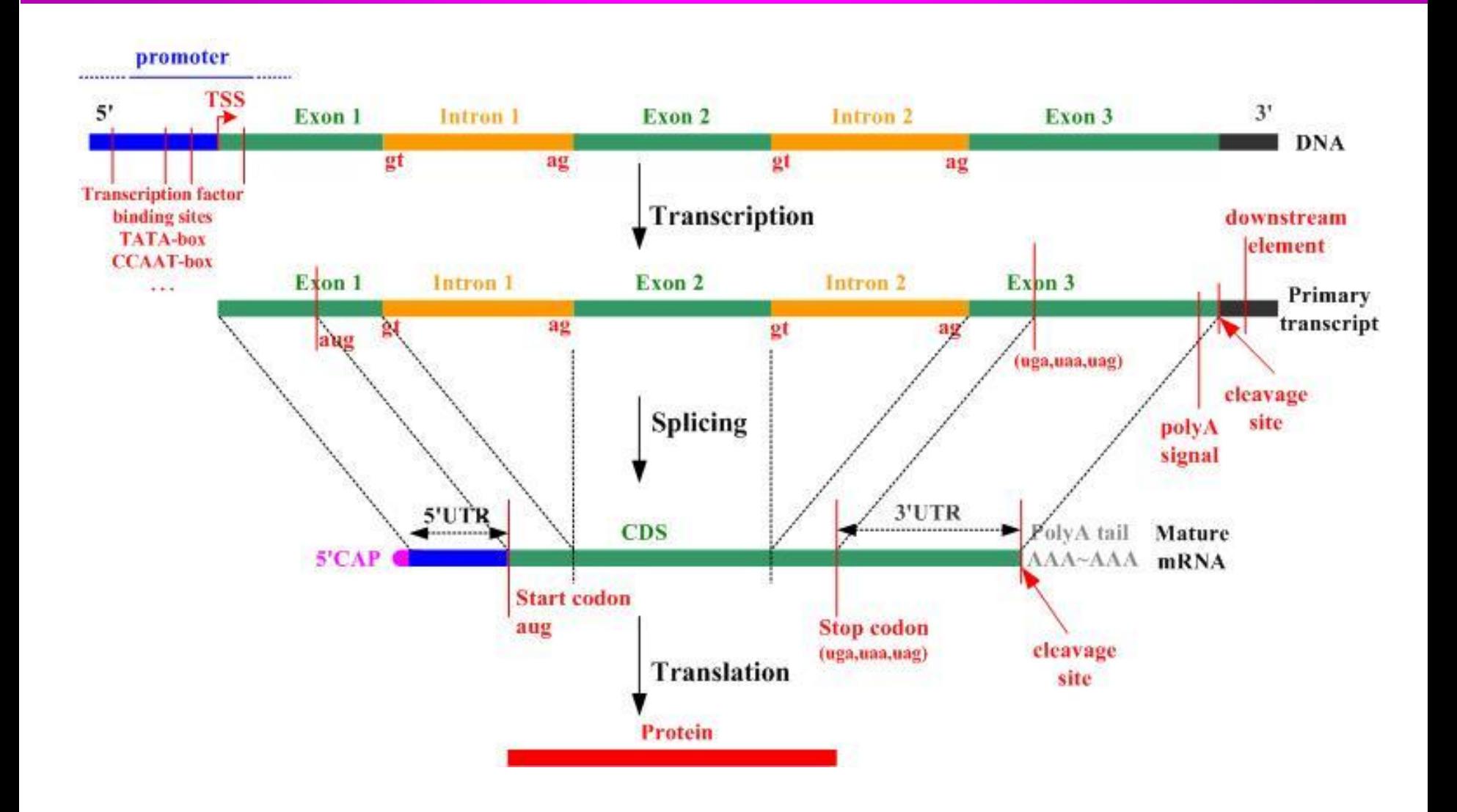

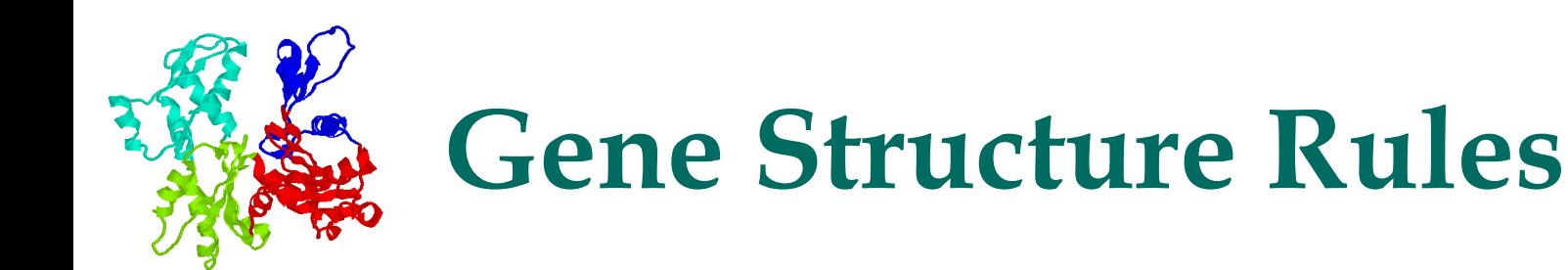

- Each coding region (exon) has a fixed translation frame (no gaps allowed)
- All exons of a gene are on the same strand
- Neighboring exons of a gene can have different reading frames

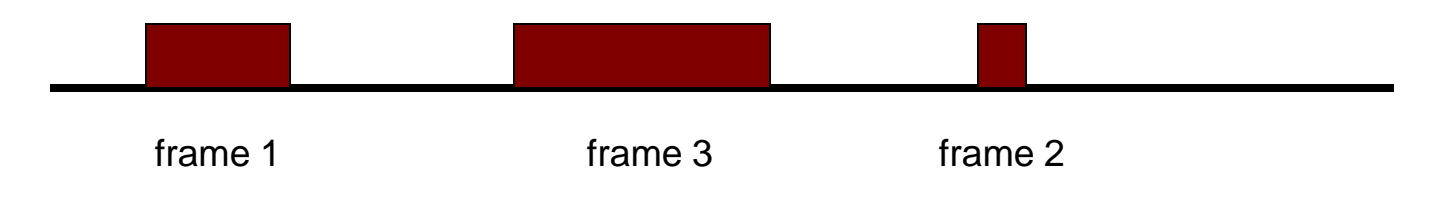

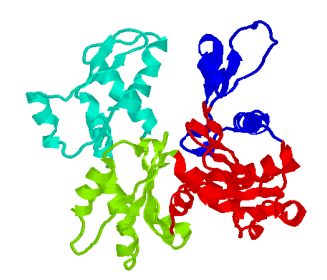

### **Computational Gene Finding**

• The Problem: Given a stretch of DNA sequence, find all coding regions and construct gene structures from identified exons if needed cccgaggtactgcaaggttcagtaggaattagtgtggcagagaatattcgccttatcact gtttccgatgaaaatatcagtagctcgcctttgttggctgatgtgctgttaagccttaat cttaaaaaagaaaattgtttatgtttgaattacgatcaaatccagcatatggaatgtaaa cagcctattcgttattggttactatcagaaaatagcgaccaaattgaccgcactttgcca ttttgcaagcaggctgagcaggtttatcgctcgccaagttggcagcaatttcaatctaat catchagccaaacgagcgttgtggcaa(aaattcagcagccttaa

- A gene finding problem can be decomposed into two problems:
	- $\triangleright$  identification of coding potential of a region in a particular frame
	- $\triangleright$  identification of boundaries between coding and non-coding regions

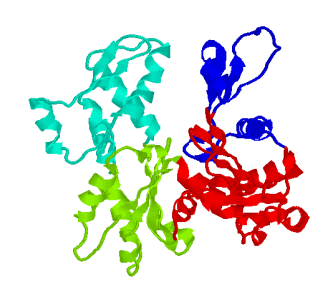

### **Repetitive Sequence**

### • Definition

 $\n *Z* DNA sequences that made up of copies of the\n  $\nabla^2 DNA = \n \begin{bmatrix}\n \frac{\partial^2 u}{\partial x^2} & \frac{\partial^2 u}{\partial y^2} \\
\frac{\partial^2 u}{\partial x^2} & \frac{\partial^2 u}{\partial y^2} \\
\frac{\partial^2 u}{\partial y^2} & \frac{\partial^2 u}{\partial x^2}\n \end{bmatrix}$$ same or nearly the same nucleotide sequence

**Z**Present in many copies per chromosome set

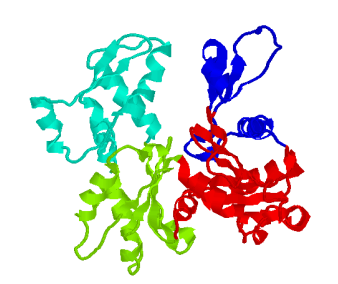

### **Repeat Filtering**

- RepeatMasker
	- **ZUses precompiled representative sequence** libraries to find homologous copies of known repeat families
	- $Z$ Use Blast
	- <http://www.repeatmasker.org/>

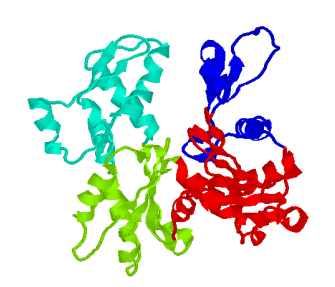

# **Gene Finding Tools**

- **Genscan** (<http://genes.mit.edu/GENSCAN.html> )
- GeneMarkHMM (<http://opal.biology.gatech.edu/GeneMark/>)
- GRAIL ([http://compbio.ornl.gov/Grail-1.3/\)](http://compbio.ornl.gov/Grail-1.3/)
- Genie ([http://www.fruitfly.org/seq\\_tools/genie.html](http://www.fruitfly.org/seq_tools/genie.html))
- Glimmer

(<http://www.tigr.org/softlab/glimmer>)

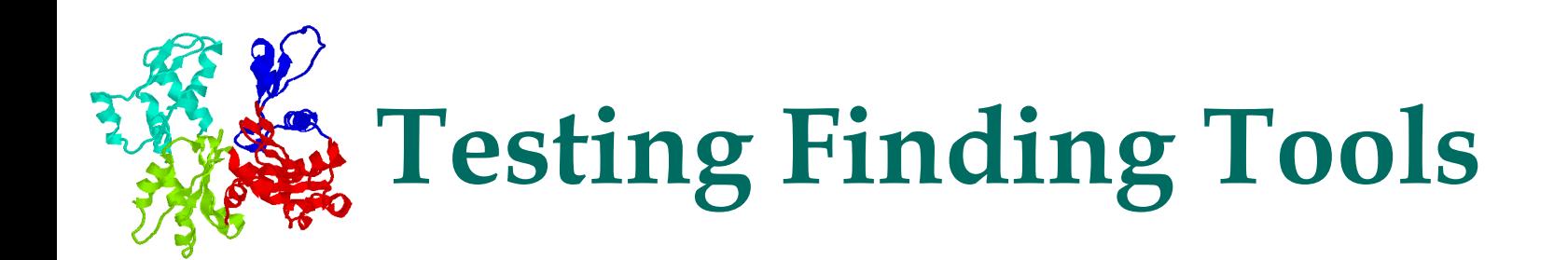

### Access Genscan [\(http://genes.mit.edu/GENSCAN.html](http://genes.mit.edu/GENSCAN.html) )

### Use a sequence at

http://www.ncbi.nlm.nih.gov/entrez/viewer.fcgi?db=nucleotide&val=8077108

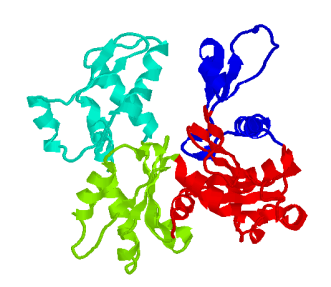

### **Lecture Outline**

- Protein-encoding genes and gene structures
- Computational models for coding regions
- Computational models for coding-region boundaries
- Markov chain model for coding regions

### **Coding Signal Detection (1)**

#### Frequency distribution of dimers in protein sequence (shewanella)

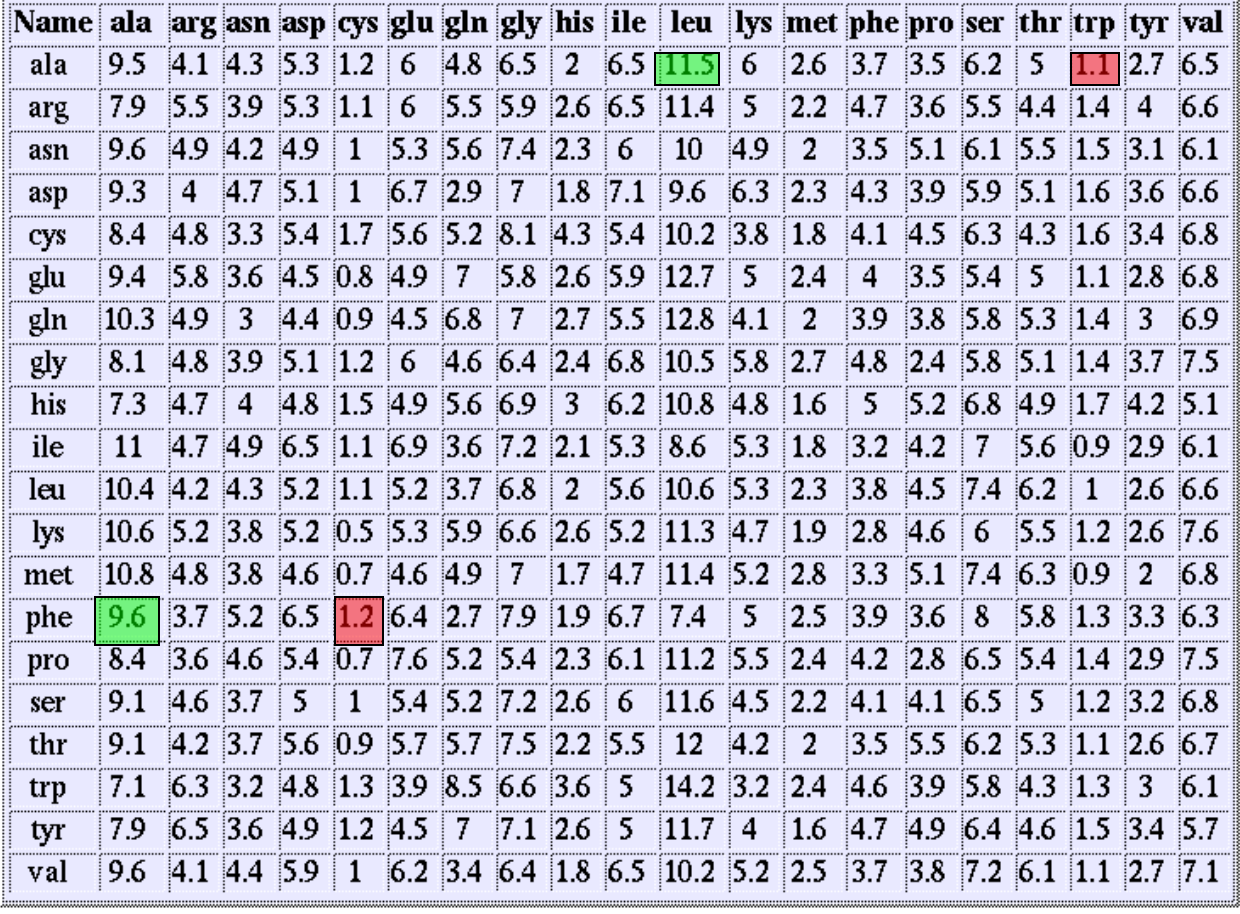

The average frequency is 5%

Some amino acids prefer to be next to each other

Some other amino acids prefer to be not next to each other

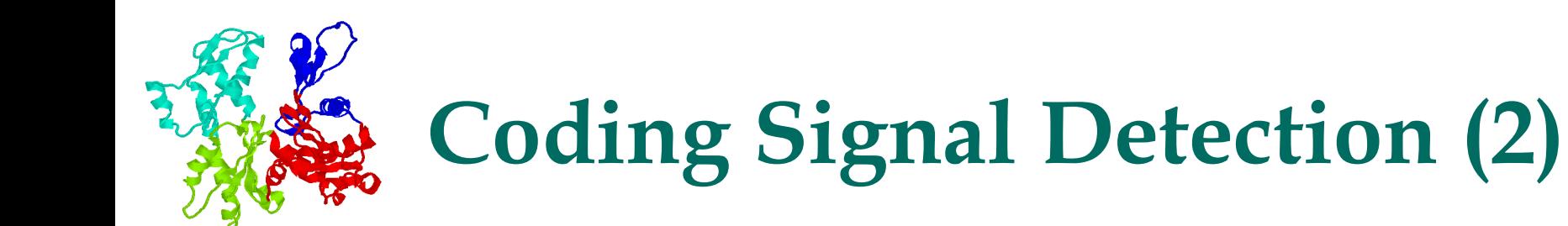

 Dimer bias (or preference) could imply di-codon (6-mers like AAA TTT) bias in coding versus non-coding regions

Relative frequencies of a di-codon in coding versus non-coding

- $\angle$  frequency of dicodon X (e.g, AAAAAA) in coding region, total number of occurrences of X divided by total number of dicocon occurrences
- $\angle$  frequency of dicodon X (e.g, AAAAAA) in noncoding region, total number of occurrences of X divided by total number of dicodon occurrences

In human genome, frequency of dicodon "AAA AAA" is ~1% in coding region versus ~5% in non-coding region

Question: if you see a region with many "AAA AAA" , would you guess it is a coding or non-coding region?

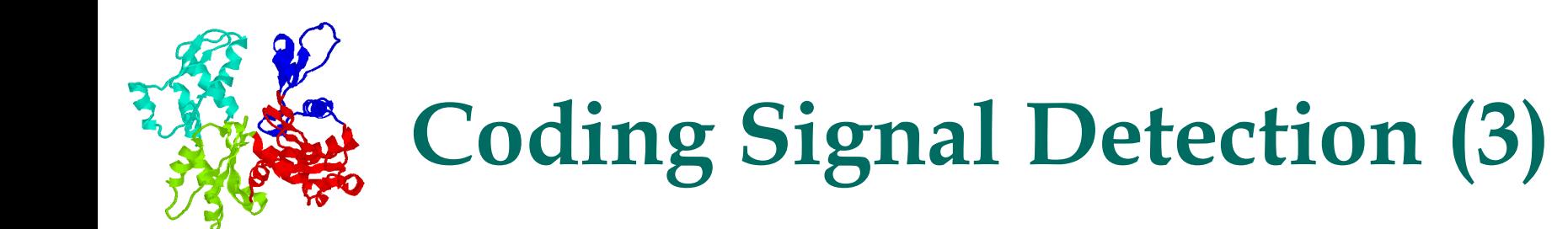

- Most dicodons show bias towards either coding or noncoding regions; only fraction of dicodons is neutral
- Foundation for coding region identification

Regions consisting of dicodons that mostly tend to be in coding regions are probably coding regions; otherwise non-coding regions

 Dicodon frequencies are key signal used for coding region detection; all gene finding programs use this information

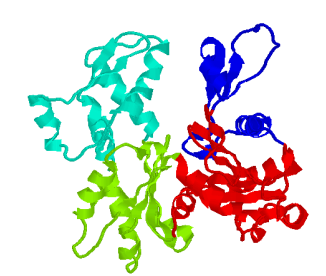

### **Coding Signal Detection (4)**

 Dicodon frequencies in coding *versus* non-coding are genome-dependent

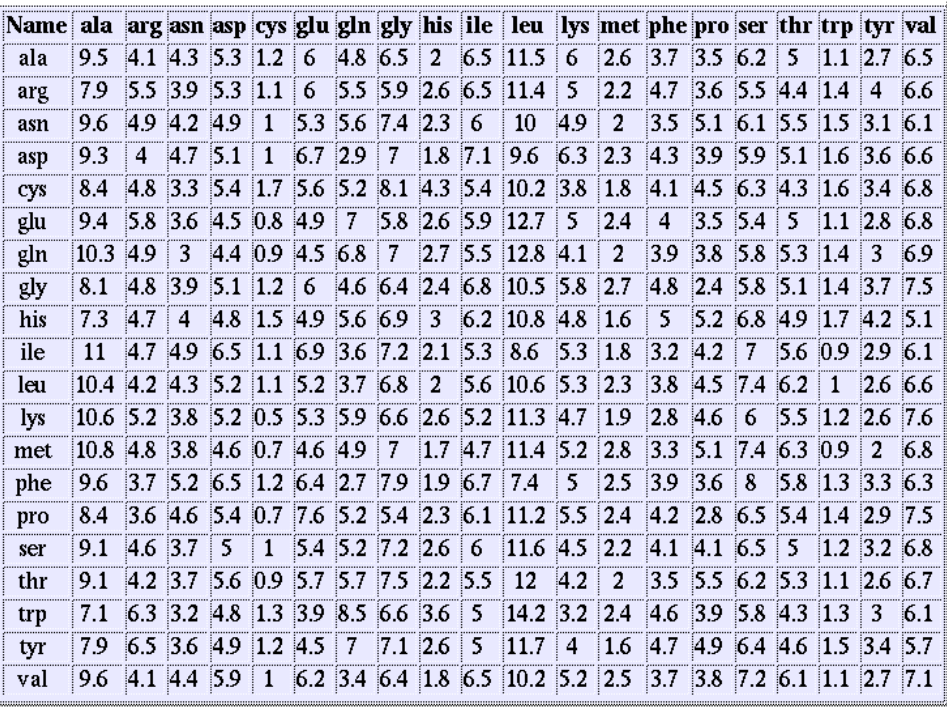

shewanella

#### bovine

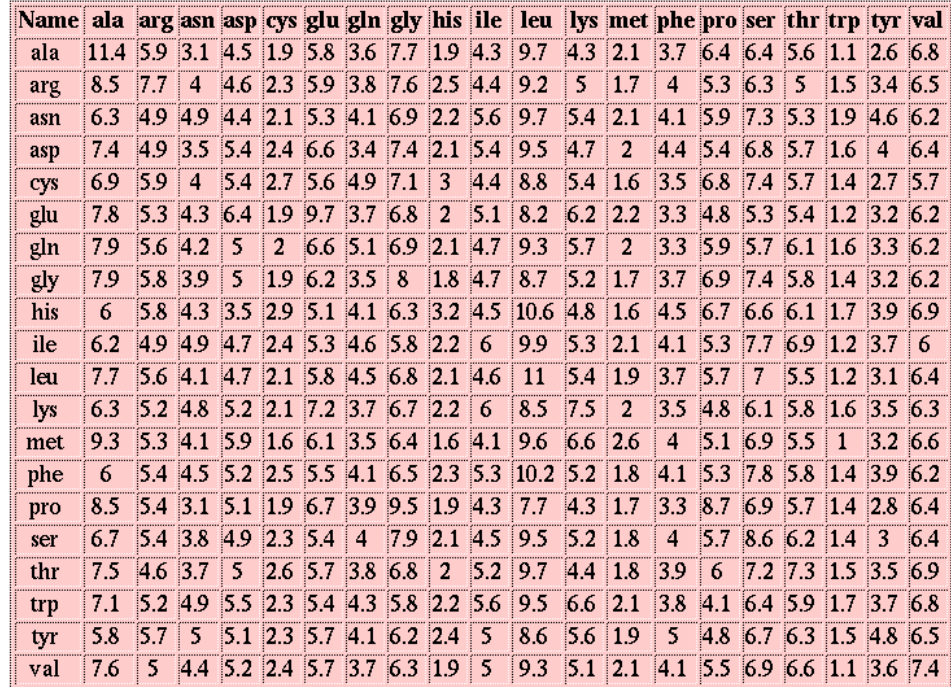

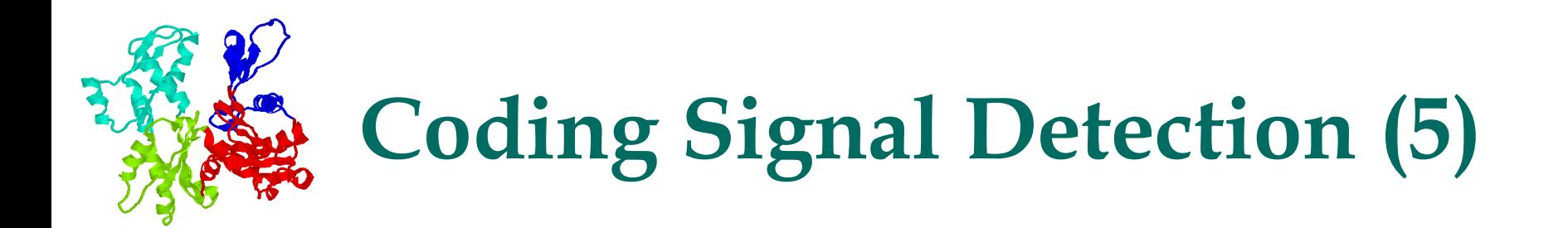

• in-frame versus any-frame dicodons

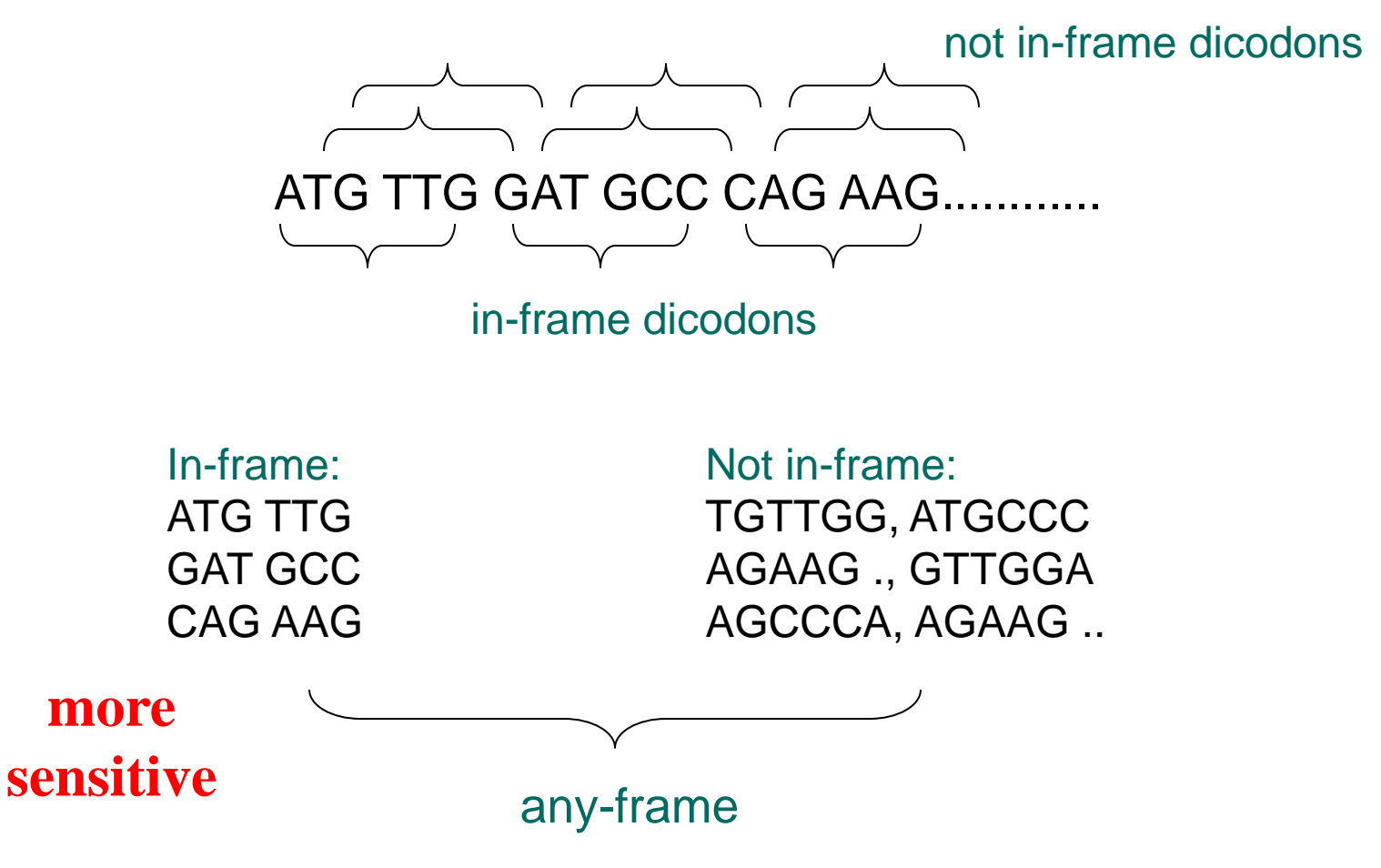

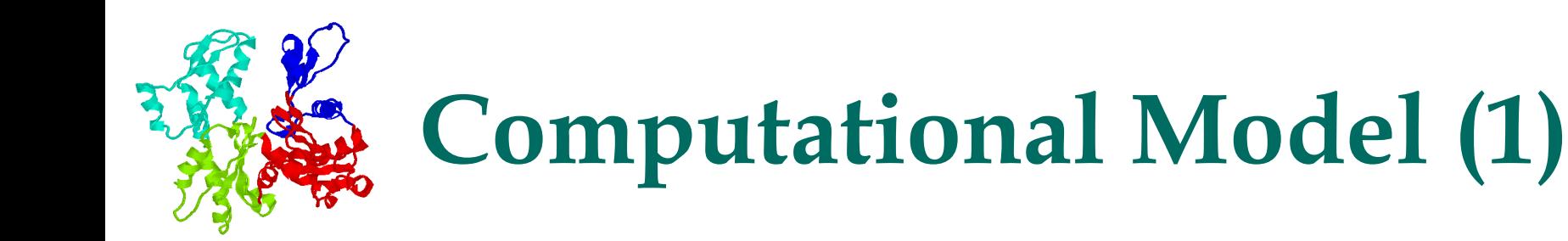

- **Preference model:** 
	- $\blacktriangleright$  for each dicodon X (e.g., AAA AAA), calculate its frequencies in coding and non-coding regions,  $FC(X)$ ,  $FN(X)$
	- **Z** calculate X's preference value  $P(X) = log (FC(X)/FN(X))$

### • Properties:

- $\angle P(X)$  is 0 if X has the same frequencies in coding and non-coding regions
- $\angle P(X)$  has positive score if X has higher frequency in coding than in non-coding region; the larger the difference the more positive the score is
- $\angle P(X)$  has negative score if X has higher frequency in non-coding than in coding region; the larger the difference the more negative the score is

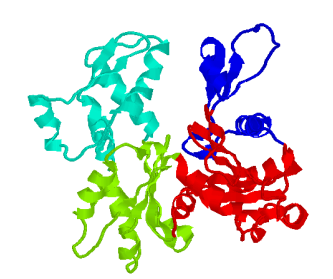

# **Computational Model (2)**

### Example

AAA ATT, AAA GAC, AAA TAG have the following frequencies

 $FC(AAA ATT) = 1.4\%$ ,  $FN(AAA ATT) = 5.2\%$  $FC(AAA GAC) = 1.9\%$ ,  $FN(AAA GAC) = 4.8\%$  $FC(AAA TAG) = 0.0\%$ ,  $FN(AAATAG) = 6.3\%$ 

We have

 $P(AAA ATT) = log (1.4/5.2) = -0.57$  $P(AAA GAC) = \log (1.9/4.8) = -0.40$ P(AAA TAG) = - infinity (treating STOP codons differently)

A region consisting of only these dicodons is probably a non-coding region

### Coding preference of a region (an any-frame model)

Calculate the preference scores of all dicodons of the region and sum them up;

If the total score is positive, predict the region to be a coding region; otherwise a non-coding region.

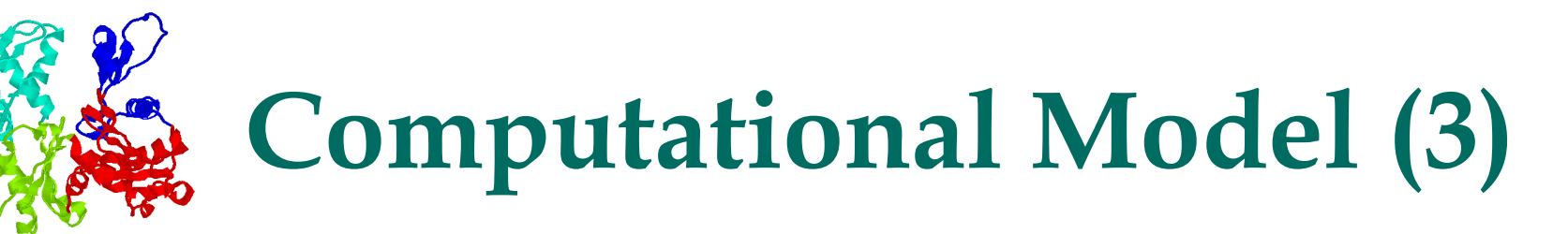

In-frame preference model (most commonly used in prediction programs)

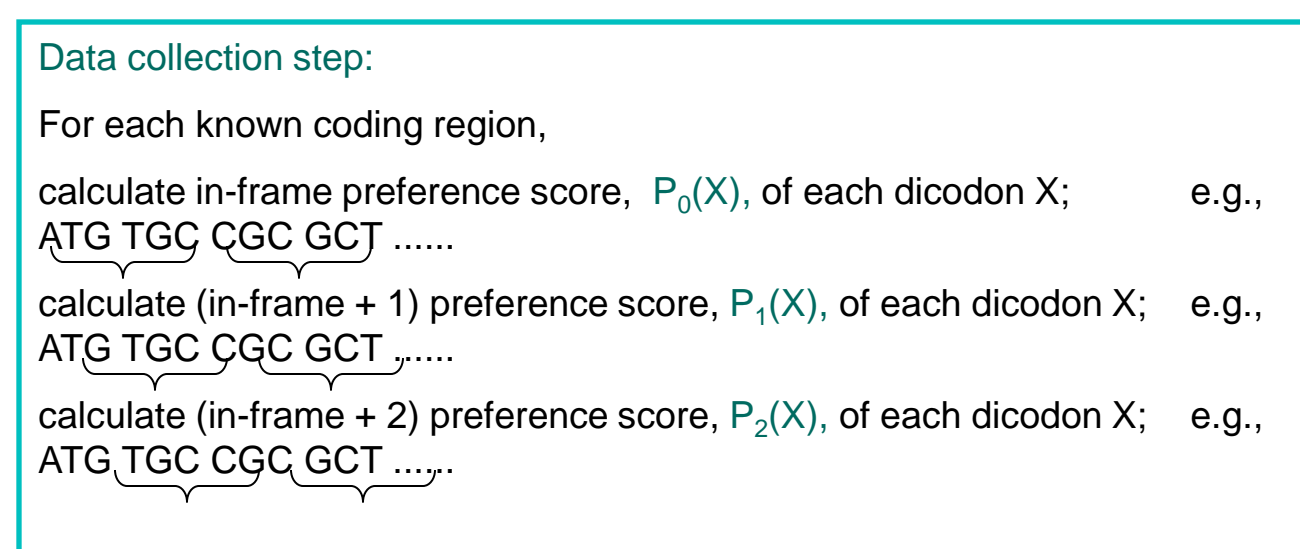

#### Application step:

For each possible reading frame of a region, calculate the total in-frame preference score  $\Sigma$   $\mathsf{P}_0(\mathsf{X})$ , the total (in-frame + 1) preference score  $\Sigma$   $\mathsf{P}_1(\mathsf{X}),$ the total (in-frame + 2) preference score  $\Sigma$   $\mathsf{P}_2(\mathsf{X}),$  and sum them up

If the score is positive, predict it to be a coding region; otherwise non-coding

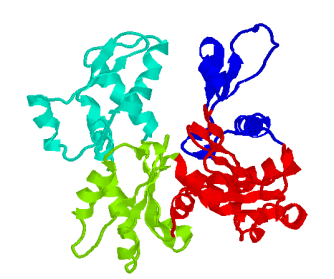

# **Computational Model (4)**

#### Prediction procedure of coding region

#### Procedure:

Calculate all ORFs of a DNA segment;

For each ORF, do the following

slide through the ORF with an increment of 10 base-pairs

 calculate the preference score, in same frame of ORF, within a window of 60 base-pairs; and assign the score to the center of the window

Example (forward strand in one particular frame)

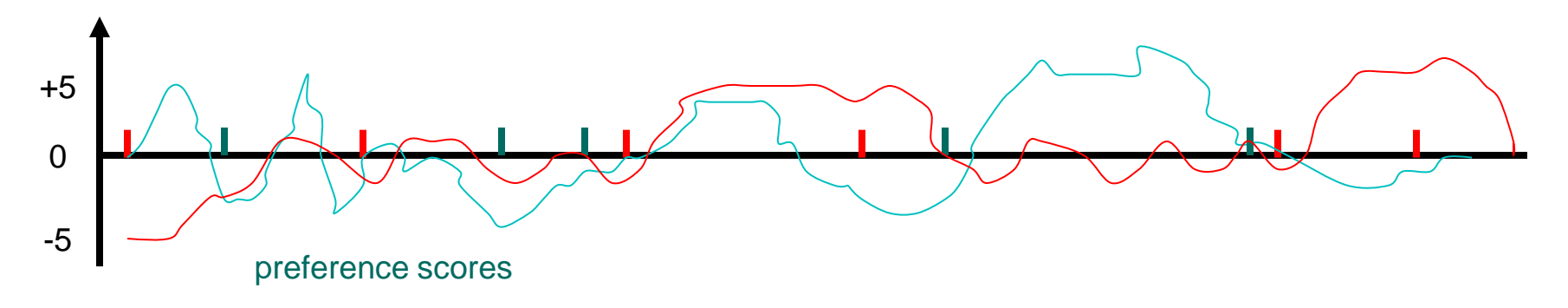

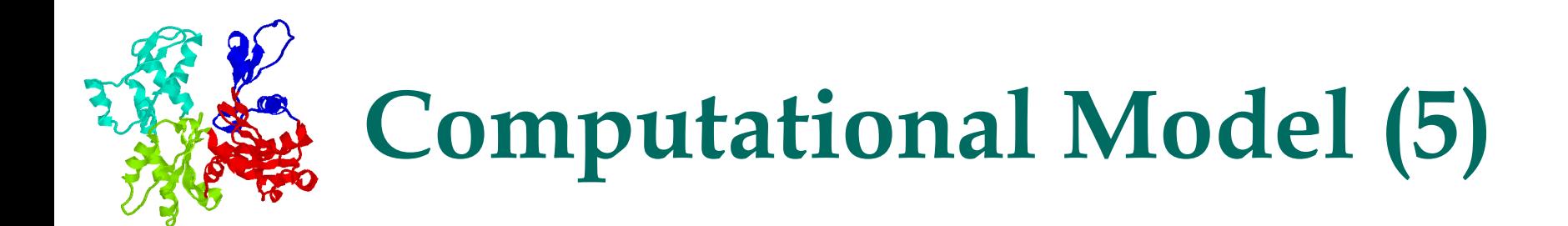

Making the call: coding or non-coding and where the boundaries are

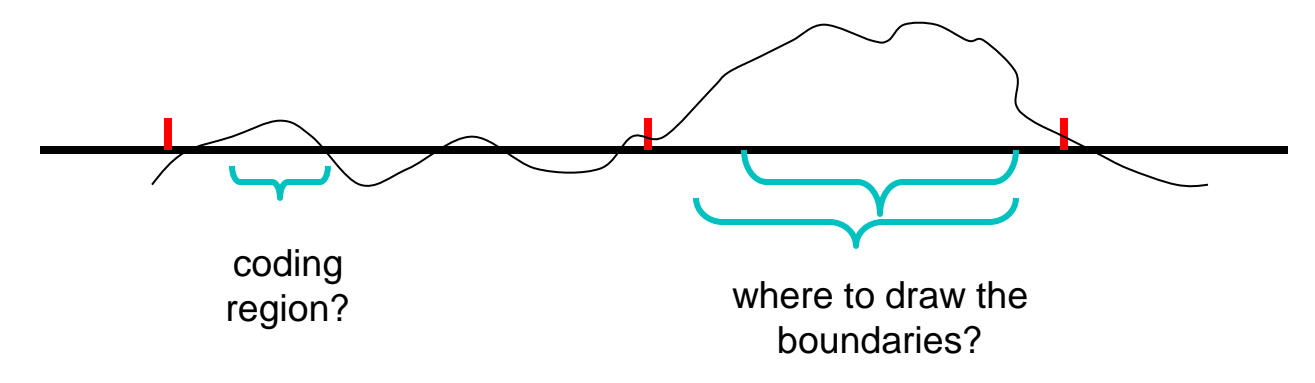

- Need a training set with known coding and non-coding regions
	- $\epsilon$  select threshold(s) to include as many known coding regions as possible, and in the same time to exclude as many known non-coding regions as possible

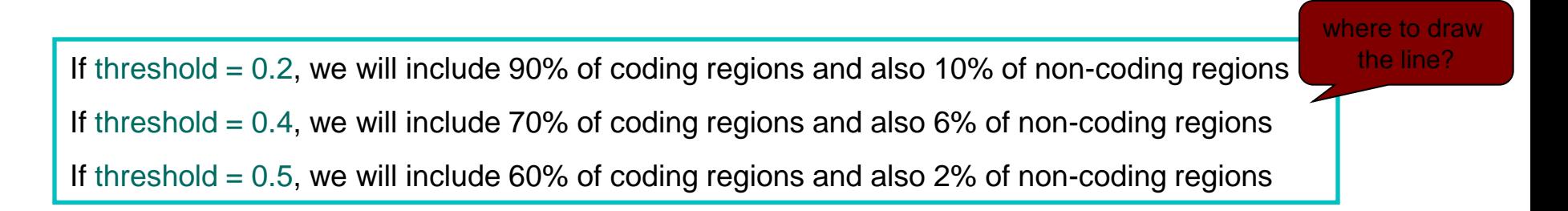

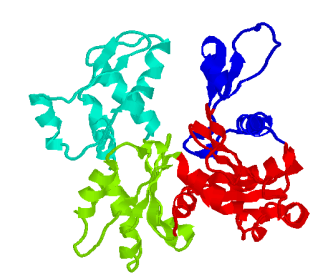

# **Computational Model (6)**

#### Why dicodon (6mer)?

Codon (3mer) -based models are not nearly as information rich as dicodon-based models

Tricodon (9mers)-based models need too many data points for it to be practical

People have used 7-mer or 8-mer based models; they could provide better prediction methods 6-mer based models

There are

 $4*4*4 = 64$  codons  $4*4*4*4*4 = 4,096$  di-codons 4\*4\*4\*4\*4\*4\*4\*4\*4= 262,144 tricodons

To make our statistics reliable, we would need at least ~15 occurrences of each X-mer; so for tricodon-based models, we need at least 15\*262144 = 3932160 coding bases in our training data, which is probably not going to be available for most of the genomes

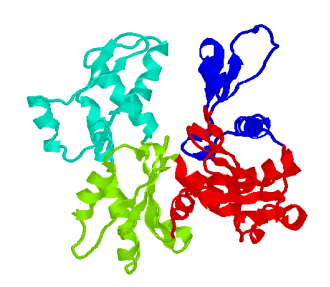

### **Lecture Outline**

- Protein-encoding genes and gene structures
- Computational models for coding regions
- Computational models for coding-region boundaries
- Markov chain model for coding regions

### **Signals for Coding-Region Boundaries (1)**

Possible boundaries of an exon

{ translation start, acceptor site }

{ translation stop, donor site }

• Splice junctions:

**EXON | INTRON | EXON | | \\_/ \\_/ A G G T A......C A G 64 73 100 100 62 65 100 100 (Percent occurrence)**

**• Translation start** 

 $\boldsymbol{\mathsf{K}}$  in-frame ATG

donor site: coding region | GT acceptor: AG | coding region

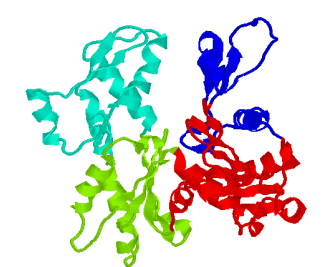

### **Signals for Coding-Region Boundaries (2)**

- Both splice junction sites and translation starts have certain distribution profiles
- Acceptor site (human genome)
	- $\angle$  if we align all known acceptor sites (with their splice junction site aligned), we have the following nucleotide distribution

|      | $-14$ | $1 - 13$ | -12  -11  -10                                                                                                    | $-1$ –9 $\rightarrow$ | l –8 | $1 - 7$ | -6 | $1 - 5$ | $-4$ | $-3$ | $1 - 2$ | $-1$              |      |
|------|-------|----------|----------------------------------------------------------------------------------------------------|-----------------------|------|---------|----|---------|------|------|---------|-------------------|------|
|      |       |          | $R$  11.1   12.7   3.2   4.8   12.7   8.7   16.7   16.7   12.7   9.5   26.2   6.3   100                                                  |                       |      |         |    |         |      |      |         | l 0.0             | 21.4 |
|      |       |          | $ C $ 36.5 30.9 19.1 23.0 34.9 39.7 34.9 40.5 40.5 36.5 33.3 68.2 0.0                                                                    |                       |      |         |    |         |      |      |         | 10.0              | 17.9 |
| l G- |       |          | $\vert 9.5 \vert 10.3 \vert 15.1 \vert 12.7 \vert 8.7 \vert 9.5 \vert 16.7 \vert 4.8 \vert 2.4 \vert 6.3 \vert 13.5 \vert 0.0 \vert 0.0$ |                       |      |         |    |         |      |      |         | 100               | 62.7 |
|      |       |          | $ \mathbf{U} $ 38.9 $ $ 41.3 $ $ 58.7 $ $ 55.6 $ $ 42.1 $ $ 40.5 $ $ 30.9 $ $ 37.3 $ $ 44.4 $ $ 47.6 $ $ 27.0 $ $ 25.4 $ $ 0.0           |                       |      |         |    |         |      |      |         | $\vert 0.0 \vert$ | 17.9 |

 $Y_{75}Y_{72}Y_{78}Y_{79}Y_{77}Y_{80}Y_{66}Y_{78}Y_{85}Y_{84}NC_{68}AG/G_{63}$ 

#### Donor site (human genome)

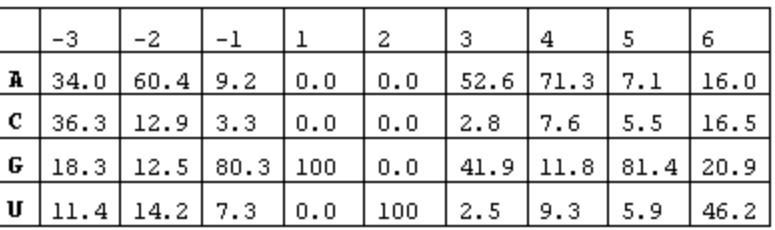

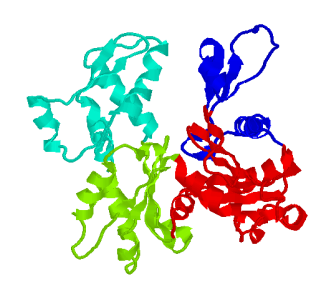

# **Model for Splice Sites (1)**

#### Information content

 $\triangleright$  for a weight matrix, the information content of each column is calculated as

-F(A)\*log (F(A)/.25) - F(C)\*log (F(C)/.25) - F(G)\*log (F(G)/.25) - F(T) \*log (F(T)/.25)

 $\triangleright$  when a column has evenly distributed nucleotides, the information content is lowest

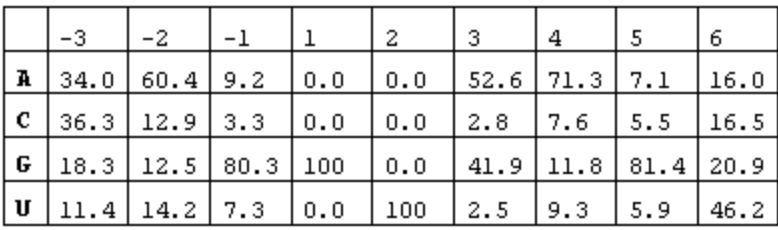

column -3: -0.34\*log (.34/.25) - 0.363\*log (.363/.25) -0.183\* log (.183/.25) -  $0.114*$  log  $(.114/.25) = 0.04$ 

column -1: -0.092\*log (.092/.25) - 0.03\*log (.033/.25) -0.803\* log (.803/.25) -  $0.073$ \*  $log(.073/.25) = 0.30$ 

Only need to consider positions with "high" information content

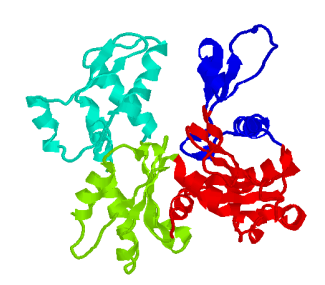

# **Model for Splice Sites (2)**

#### Weight matrix model

- $\triangleright$  build a weight matrix for donor, acceptor, translation start site, respectively
- using positions with high information
- Application of weight matrix model

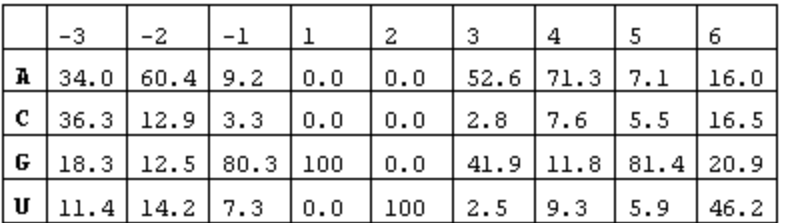

add up frequencies of corresponding letter in corresponding positions

AAGGTAAGT:  $0.34+0.60+0.80+1.0+1.0+0.52+0.71+0.81+0.46 = 6.24$ 

TGTGTCTCA:  $0.11+0.12+0.03+1.0+1.0+0.02+0.07+0.05+0.16 = 2.56$ 

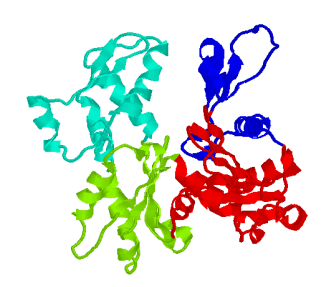

### **Lecture Outline**

- Protein-encoding genes and gene structures
- Computational models for coding regions
- Computational models for coding-region boundaries
- Markov chain model for coding regions

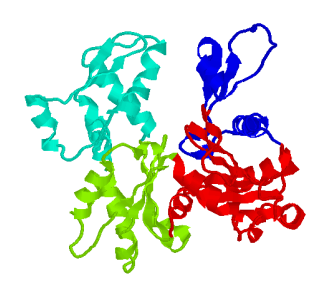

### **Why Markov Chain?**

- Preference model cannot capture all the dependence relationship among adjacent dicodons
- Markov chain model has been a popular model for modeling dependence in a linear sequence (a chain of events)
- Basic assumption of the model for a chain of events:

The " occurrence " of each event depends only on the most recent events right before this event

 Example: the weather of today is a function of only the weather of past seven days (i.e., it is independent of the weather of eight days ago)

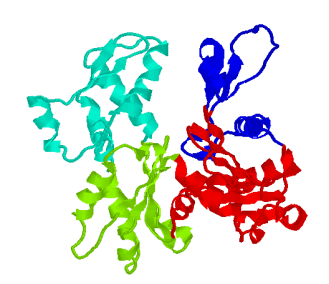

# **Markov Chain Model (1)**

#### Basics of probabilities:

- $\angle$  P(A) represents the probability of A being true
- $\angle$  P(A, B) represents the event of having both A and B being true
- $\angle$  if A and B are independent,  $P(A, B) = P(A) * P(B)$
- $\angle$  P(A | B), conditional probability, of A being true under the condition B is true (this applies only when B is true)
- Zero-th order Markov chain is equivalent to "all events are independent"
- **•** First order Markov chain: the occurrence of an event depends only on the event right before it

 $P(A_1 A_2 A_3 A_4 A_5 A_6) = P(A_1) P(A_2 | A_1) P(A_3 | A_2) P(A_4 | A_3) P(A_5 | A_4) P(A_6 | A_5)$ 

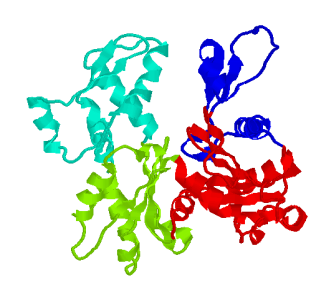

### **Markov Chain Model (2)**

K-th order Markov chain model:

Example of 5<sup>th</sup> order Markov chain:

$$
P(A_1 A_2 A_3 A_4 A_5 A_6 A_7 A_8 A_9 A_{10} A_{11}) = P(A_1 A_2 A_3 A_4 A_5) * P(A_6 | A_1 A_2 A_3 A_4 A_5) * P(A_7 | A_2 A_3 A_4 A_5 A_6) * P(A_8 | A_3 A_4 A_5 A_6 A_7) * P(A_9 | A_4 A_5 A_6 A_7 A_8) * P(A_{10} | A_5 A_6 A_7 A_8 A_9) * P(A_{11} | A_6 A_7 A_8 A_9 A_{10})
$$

 Markov chain model allows us to "decompose" a large problem into a collection of smaller problems

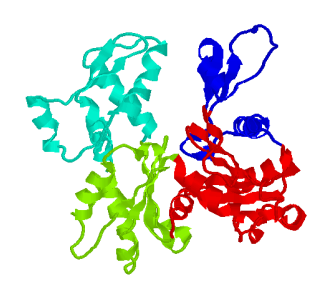

# **Markov Chain Model (3)**

Definition of conditional probability

$$
P(A | B) = P(A, B) / P(B)
$$

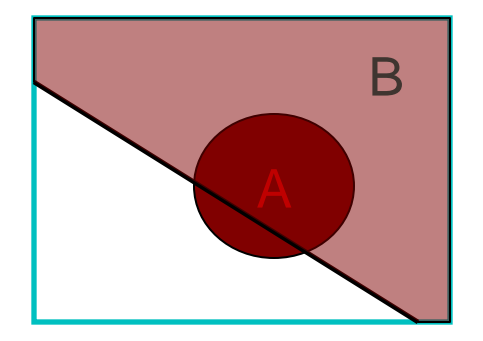

#### Decomposition rule

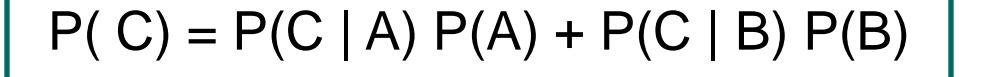

as long A and B do not overlap and A plus B completely covers C

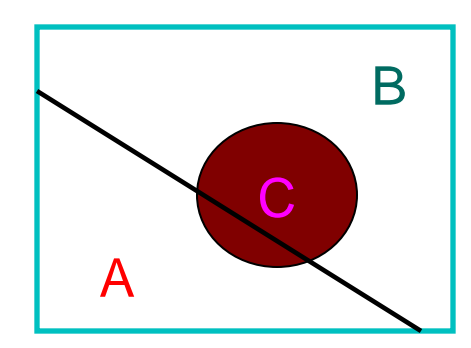

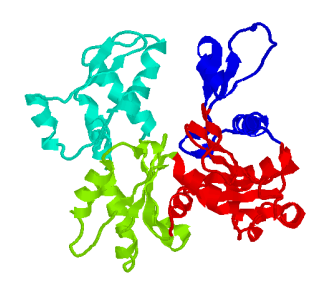

### **Markov Chain Model for Coding Region (1)**

#### Any-frame Markov chain model

Bayesian formula for coding:

P (coding  $| A_1 ... A_n | = P$  (coding,  $A_1 ... A_n | P(A_1 ... A_n)$ )

 $P$  (A<sub>1 …</sub>, A<sub>n</sub> | coding) \* P (coding) = ----------------------------------------------------------------------------------------------

P (A<sub>1 ….</sub> A<sub>n</sub> | coding) P(coding) + P (A<sub>1 ….</sub> A<sub>n</sub> | noncoding) P(noncoding)

#### Bayesian formula for non-coding:

```
P (non-coding A_1 \dots A_n)
```
 $P$  (A<sub>1 ….</sub> A<sub>n</sub> | noncoding) \* P (noncoding)

P (A<sub>1 ….</sub> A<sub>n</sub> | coding) P(coding) + P (A<sub>1 ….</sub> A<sub>n</sub> | noncoding) P(noncoding)

= ----------------------------------------------------------------------------------------------

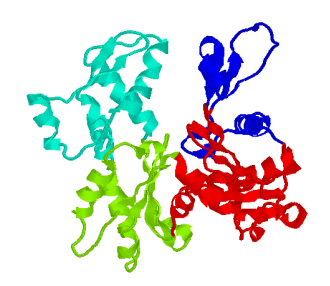

### **Markov Chain Model for Coding Region (2)**

This formula decomposes a problem of "predicting a region  $A_1$   $A_n$ being a (non) coding region" to the following four problems

- 1. Estimating probability of seeing  $A_1$   $A_n$  in noncoding regions
- 2. Estimating probability of coding bases in a whole genome
- 3. Estimating probability of noncoding bases in a whole genome
- 4. Estimating probability of seeing  $A_1$   $A_n$  in coding regions

All these can be estimated using known coding and noncoding sequence data

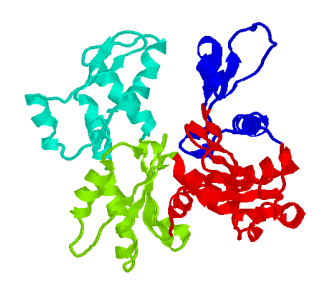

### **Markov Chain Model for Coding Region (3)**

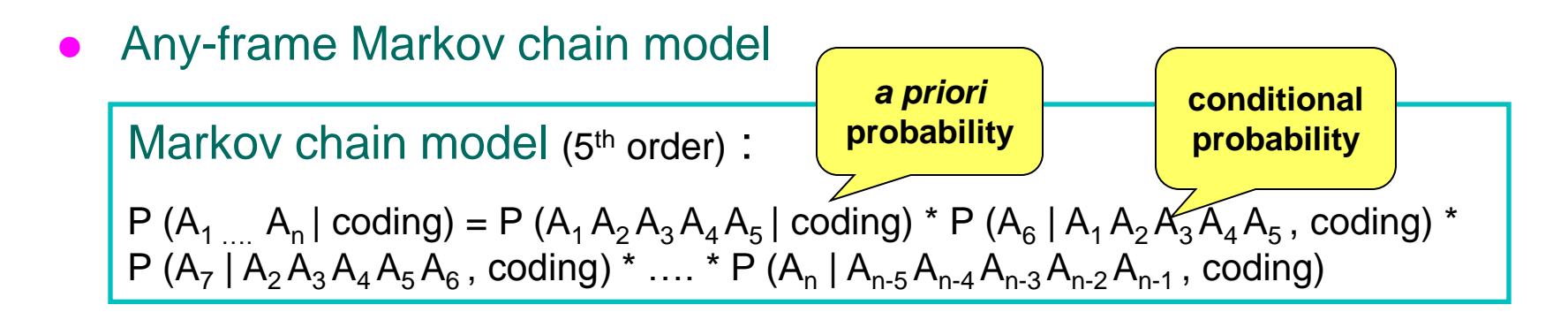

Markov chain model (5<sup>th</sup> order) :

P (A<sub>1 …</sub>, A<sub>n</sub> | noncoding) = P (A<sub>1</sub> A<sub>2</sub> A<sub>3</sub> A<sub>4</sub> A<sub>5</sub> | noncoding) \* P (A<sub>6</sub> | A<sub>1</sub> A<sub>2</sub> A<sub>3</sub> A<sub>4</sub> A<sub>5</sub>, noncoding) \* P (A<sub>7</sub> | A<sub>2</sub> A<sub>3</sub> A<sub>4</sub> A<sub>5</sub> A<sub>6</sub>, noncoding) \* .... \* P (A<sub>n</sub> | A<sub>n-5</sub> A<sub>n-4</sub> A<sub>n-3</sub> A<sub>n-2</sub> A<sub>n-1</sub>, noncoding)

P(coding): total # coding bases/total # all bases

P(noncoding): total # noncoding bases/total # all bases

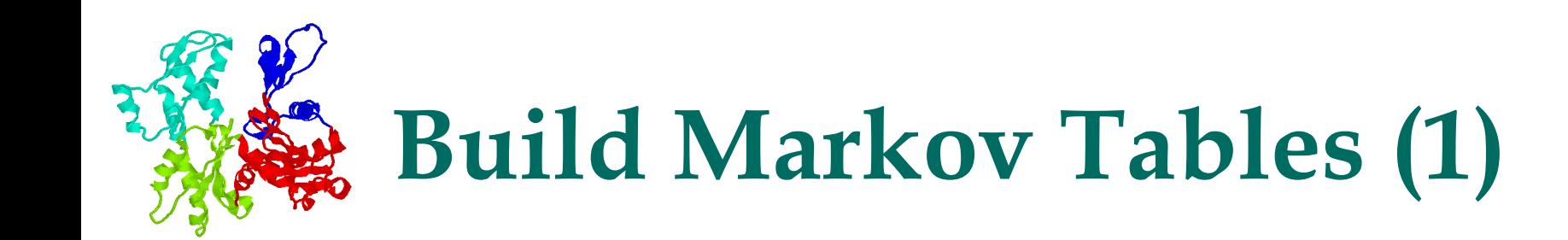

- *a priori* probability tables (5<sup>th</sup> order): P(5mer |coding) and P(5mer | noncoding)
	- $\angle$  5 mer frequency table for coding regions
	- $\angle$  5 mer frequency table for noncoding regions
- Conditional probability tables (5<sup>th</sup> order):  $P(X | 5mer, 1)$ coding) and  $P(X | 5mer, noncoding)$  (X could be A, C, G, T)
	- $\blacktriangleright$  For a fixed 5mer (e.g., ATT GT), what is the probability to have A, C, G or T following it in coding region
	- $\blacktriangleright$  For a fixed 5mer (e.g., ATT GT), what is the probability to have A, C, G or T following it in noncoding region
- P(coding)  $=$   $\sim$ 0.02 and P(noncoding)  $=$   $\sim$ 0.98

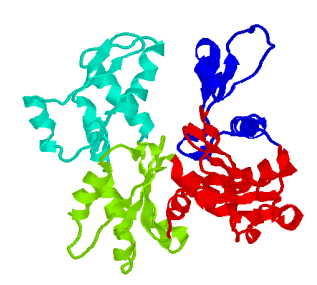

# **Build Markov Tables (2)**

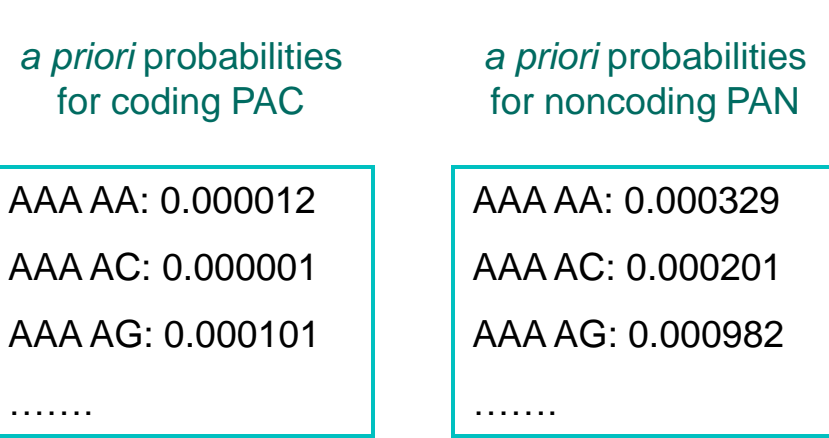

conditional probabilities for coding PC

### **A C G T A C G T**

AAA AA: 0.17 0.39 0.01 0.43 AAA AC: 0.12 0.44 0.02 0.42 AAA AG: 0.01 0.69 0.10 0.20

………

conditional probabilities for noncoding PN

AAA AA: 0.71 0.09 0.00 0.20

AAA AC: 0.61 0.19 0.02 0.18

AAA AG: 0.01 0.69 0.10 0.20

………

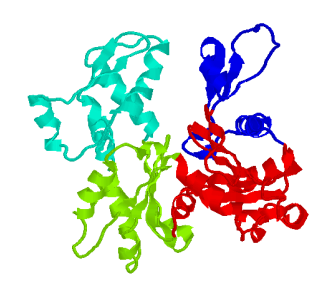

### **In-Frame Markov Chain Model (1)**

#### In-frame Markov tables

………

*a priori* probabilities for coding PAC0<sub>0, 1, 2</sub> translation frame

AAA AA: 0.000012 0.000230 0.000009 AAA AC: 0.000001 0.000182 0.000011 AAA AG: 0.000101 0.000301 0.000101

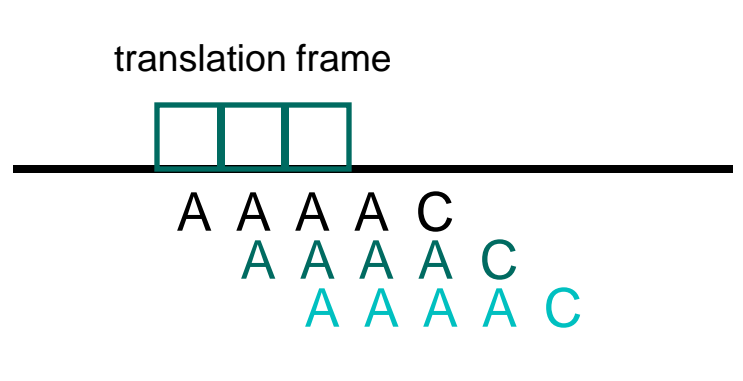

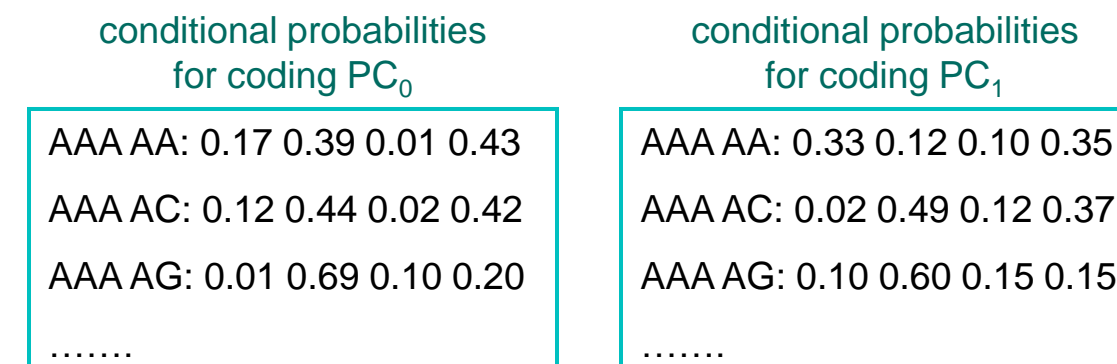

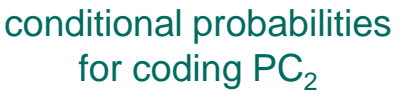

AAA AA: 0.17 0.39 0.01 0.43 AAA AC: 0.12 0.44 0.02 0.42 AAA AG: 0.01 0.69 0.10 0.20

………

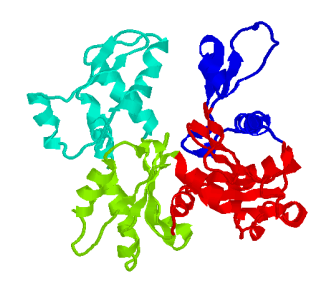

### **In-Frame Markov Chain Model (2)**

• In-frame Markov chain (5th order) calculation

 $P_0(A_{1}... A_n | coding) = P_0 (A_1 A_2 A_3 A_4 A_5 | coding) * P_0 (A_6 | A_1 A_2 A_3 A_4 A_5, coding) *$  $P_1$  (A<sub>7</sub> | A<sub>2</sub> A<sub>3</sub> A<sub>4</sub> A<sub>5</sub> A<sub>6</sub>, coding) \*  $P_2$  (A<sub>8</sub> | A<sub>3</sub> A<sub>4</sub> A<sub>5</sub> A<sub>6</sub> A<sub>7</sub>, coding) \* ........

### A A A A C T G C ....... 2 0 1 2 0 1 2

P (A<sub>1 …</sub>, A<sub>n</sub> | noncoding) = P (A<sub>1</sub> A<sub>2</sub> A<sub>3</sub> A<sub>4</sub> A<sub>5</sub> | noncoding) \* P (A<sub>6</sub> | A<sub>1</sub> A<sub>2</sub> A<sub>3</sub> A<sub>4</sub> A<sub>5</sub>, noncoding) \* P (A<sub>7</sub> | A<sub>2</sub> A<sub>3</sub> A<sub>4</sub> A<sub>5</sub> A<sub>6</sub>, noncoding) \* .... \* P (A<sub>n</sub> | A<sub>n-5</sub> A<sub>n-4</sub> A<sub>n-3</sub> A<sub>n-2</sub> A<sub>n-1</sub>, noncoding)

#### Calculation for non-coding regions stays the same

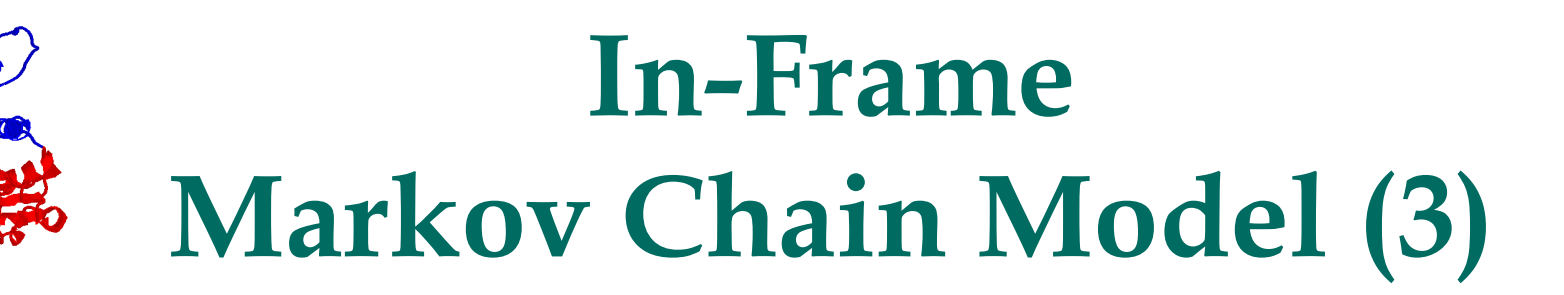

#### Markov tables for Human genome

0.001801 0.000959 0.000854 0.000949 0.001041 0.000674 0.000979 0.001836 0.001349 0.001240 0.001109 0.000854 0.001031 0.000689 0.000937 0.000785 0.000824 0.000846 0.000523 0.000277 0.000255 0.001390 0.000817 0.000614 0.002405 0.000727 0.001970 0.001666 0.000742 0.000997 0.001382 0.000367 0.000682 0.000747 0.000562 0.000667 0.000792 0.000884 0.000367 0.000635 0.000929 0.001348 0.001218 0.001086 0.000419 0.002286 0.000749 0.000539 0.001405 0.000570 0.000382 0.001449 0.001574 0.000899 0.001785 0.000322 0.000300 0.001845 0.000637 0.000899 0.001696 0.000569 0.000569 0.000874 0.000172 0.000247 0.002129 0.000517 0.000757 0.001240 0.000262 0.000172 0.000657 0.000435 0.000150 0.000949 0.000352 0.000225 0.000814 0.000315 0.000075 0.000740 0.000412 0.000330 0.001121 0.000697 0.000510 0.000941 0.001378 0.000839 0.001546 0.000607 0.000285 0.005282 0.002652 0.000622 0.001942 0.001581 0.000360

0.002331 0.003154 0.000614

#### in-frame conditional probabilities

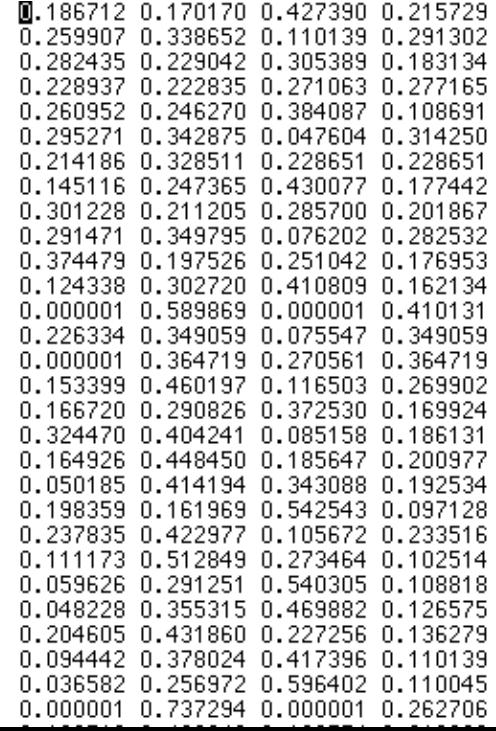

#### *a priori* table

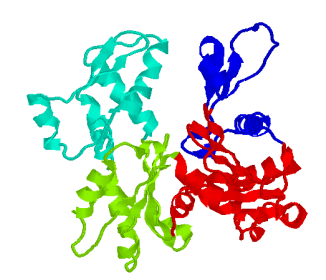

### **In-Frame Markov Chain Model (4)**

- Coding score procedure
	- $\angle$  for a DNA segment [i, i], calculate Markov coding scores scoreC[0], scoreC[1], scoreC[2], representing three frames (one strand), and noncoding score scoreN
	- $\kappa$  if MAX { scoreC[0], scoreC[1], scoreC[2] } > scoreN, the region is predicted to coding; otherwise non-coding

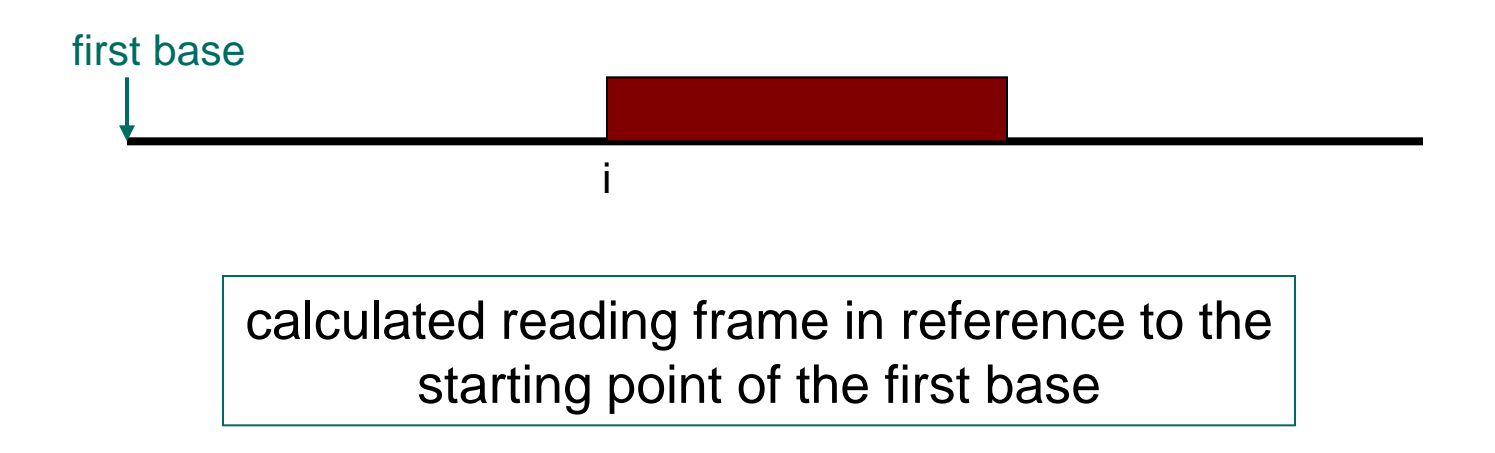

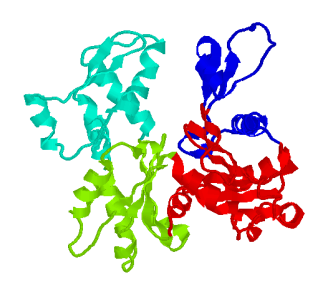

### **Application of Markov Chain Model**

#### Prediction procedure

Procedure:

Calculate all ORFs of a DNA segment;

For each ORF, do the following

slide through the ORF with an increment of 10 base-pairs

 calculate the preference score, in same frame of ORF, within a window of 60 base-pairs; and assign the score to the center of the window

#### A computing issue

Multiplication of many small numbers (probabilities) is generally problematic in computer

Converting  $a * b * c * d ... * z$  to  $log (a) + log (b) + log (c) + log (d) ... log (z)$ 

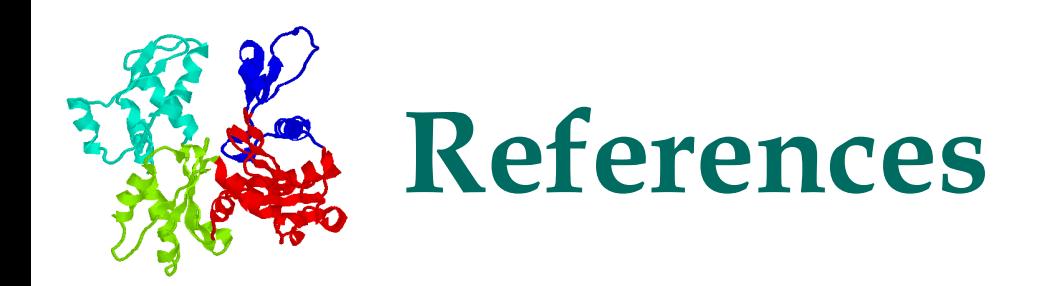

- Chapter 9 in "Current Topics in Computational Molecular Biology, edited by Tao Jiang, Ying Xu, and Michael Zhang. MIT Press. 2002."
- Chapter 9 in "Pavel Pevzner: Computational Molecular Biology - An Algorithmic Approach. MIT Press, 2000."

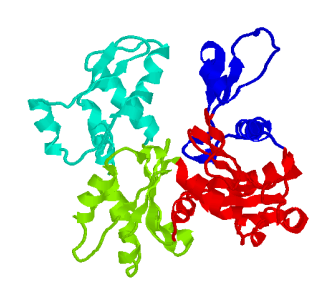

# **Selected Reading**

- [http://www.ncbi.nlm.nih.gov/pubmed/20221925](http://www.ncbi.nlm.nih.gov/pubmed/21653517)
- [http://www.ncbi.nlm.nih.gov/pubmed/12364589](http://www.ncbi.nlm.nih.gov/pubmed/21653517)
- [http://www.ncbi.nlm.nih.gov/pubmed/16728949](http://www.ncbi.nlm.nih.gov/pubmed/21653517)
- <http://www.ncbi.nlm.nih.gov/pubmed/21653517>
- <http://www.ncbi.nlm.nih.gov/pubmed/19564452>
- <http://www.ncbi.nlm.nih.gov/pubmed/19494180>
- <http://www.ncbi.nlm.nih.gov/pubmed/10779491>

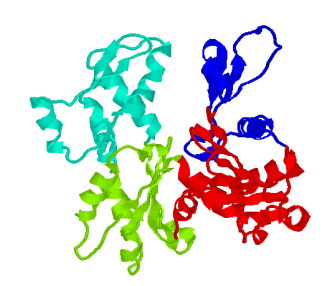

### **Acknowledgments**

 This file is for the educational purpose only. Some materials (including pictures and text) were taken from the Internet at the public domain.